# НАЦІОНАЛЬНИЙ УНІВЕРСИТЕТ ЦИВІЛЬНОГО ЗАХИСТУ УКРАЇНИ

Оперативно-рятувальних сил

(назва факультету/підрозділу)

Інженерної та аварійно-рятувальної техніки (назва кафедри)

# **СИЛАБУС НАВЧАЛЬНОЇ ДИСЦИПЛІНИ**

**Інженерна і комп'ютерна графіка**

(назва навчальної дисципліни)

обов'язкова загальна (обов'язкова загальна або обов'язкова професійна або вибіркова)

за освітньо-професійною програмою

техногенно-екологічна безпека

(назва освітньої програми)

підготовки бакалавра (найменування освітнього ступеня)

у галузі знань 18 «Виробництво та технології» (код та найменування галузі знань)

за спеціальністю 183 «Технології захисту навколишнього середовища» (код та найменування спеціальності)

> Рекомендовано кафедрою інженерної та аварійно-рятувальної техніки (назва кафедри) на 2023- 2024 навчальний рік. Протокол від 23 червня 2023 року № 1

Силабус розроблений відповідно до Робочої програми навчальної дисципліни «Інженерна і комп'ютерна графіка»

(назва навчальної дисципліни)

## **Загальна інформація про дисципліну**

Анотація дисципліни

Як наукова дисципліна, «Інженерна і комп'ютерна графіка» є теоретичною основою для побудови відтворюваних зображень просторових об'єктів на площині та визначення їх форми та розмірів за цими зображеннями. Крім цього, її можна широко застосовувати при геометричному моделюванні різноманітних процесів та явищ, у тому числі, що відбуваються при пожежах.

Даний курс передбачає теоретичне і практичне оволодіння основами читання креслень загального призначення, виконання креслень (в тому числі за допомогою комп'ютера), основи 3D моделювання та створення асоціативних креслень (на основі 3D моделей).

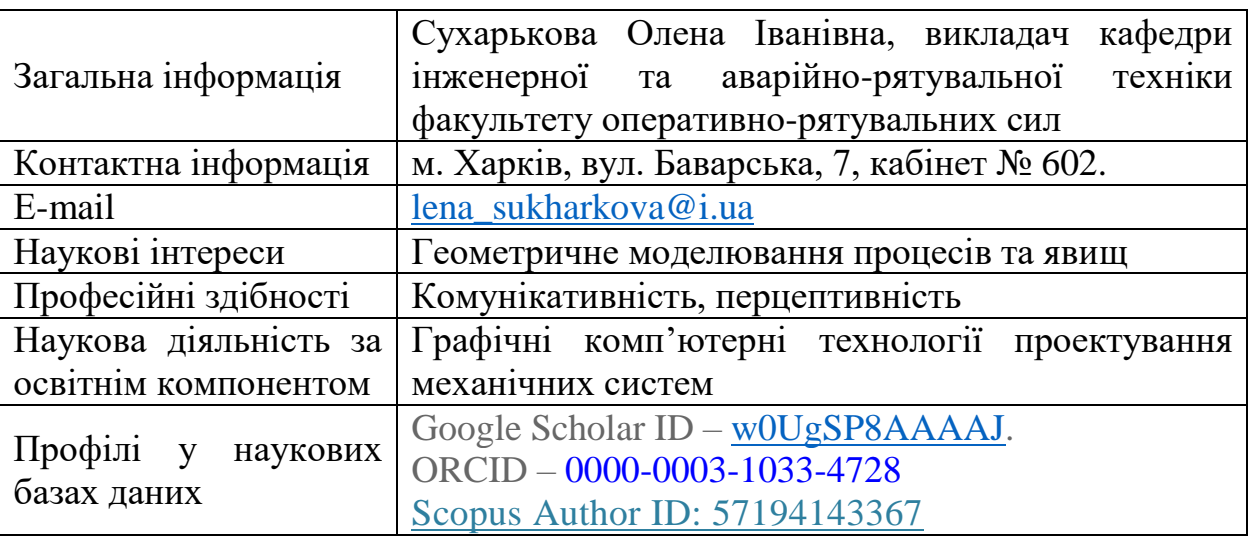

Інформація про науково-педагогічного(них) працівника(ів)

Час та місце проведення занять з дисципліни

Аудиторні заняття з навчальної дисципліни проводяться згідно затвердженого розкладу. Електронний варіант розкладу розміщується на сайті Університету [\(http://rozklad.nuczu.edu.ua/time-table/group\).](http://rozklad.nuczu.edu.ua/time-table/group))

Консультації з навчальної дисципліни проводяться протягом семестру щочетверга з 15.00 до 16.00 дистанційно за допомогою програмного застосунку Zoom. Для підключення: ідентифікатор конференції: 2486156949; код доступу: 1. В разі додаткової потреби здобувача в консультації час погоджується з викладачем.

**Мета** вивчення дисципліни: розвиток просторового уявлення, конструктивно-геометричного мислення, здібностей до аналізу просторових форм на основі їх креслень, а також надання знань, умінь та навичок висловлювати свої технічні думки і розуміти думки інших за допомогою креслень, у тому числі, побудованих за допомогою комп'ютерної техніки. Як дисципліна професійного напрямку вона необхідна для кращого викладання

та розуміння практично всіх дисциплін, що вивчаються у вищих навчальних закладах пожежно-технічного профілю.

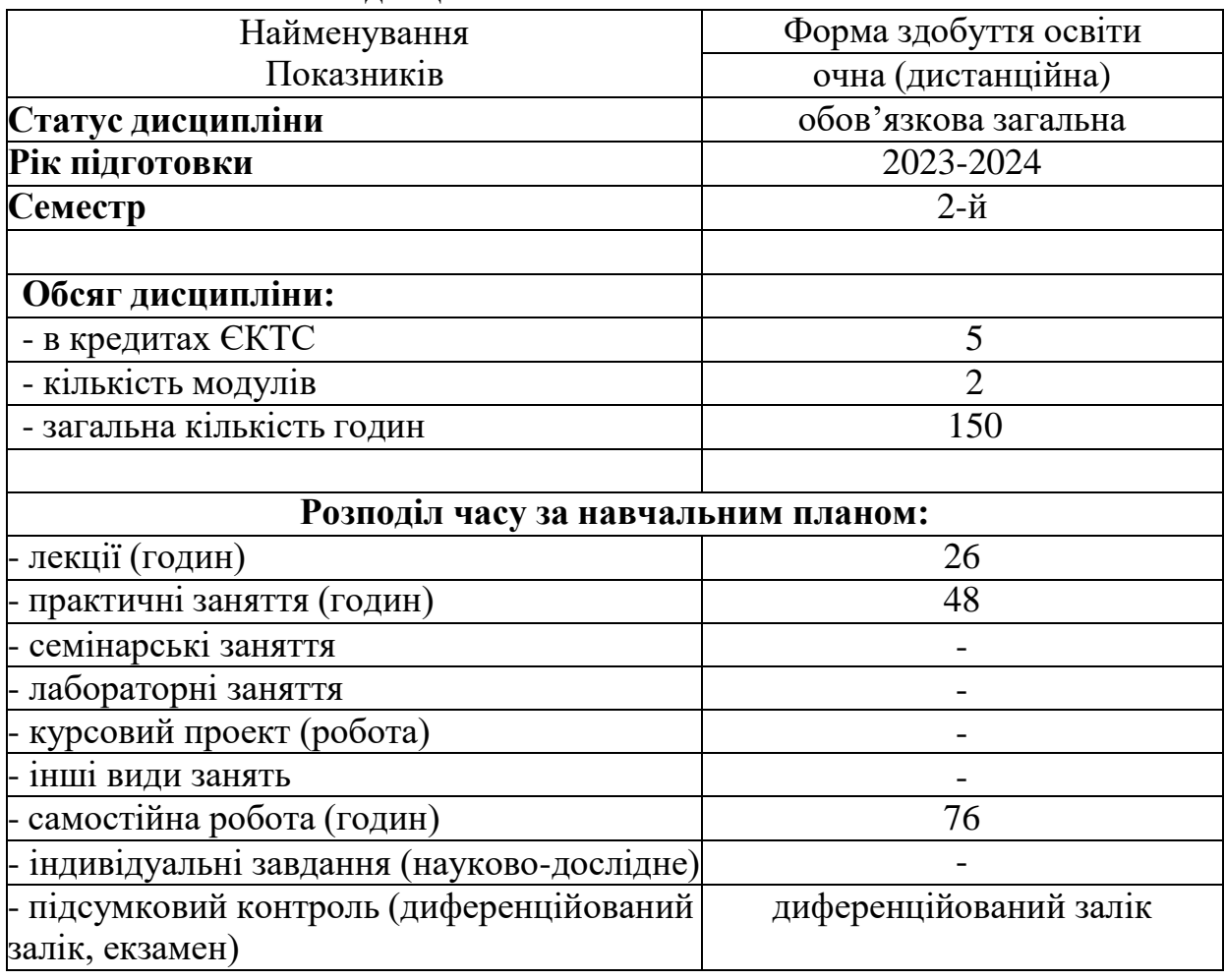

#### **Опис навчальної дисципліни**

#### **Передумови для вивчення дисципліни**

Передумовами для вивчення дисципліни є знання та уміння набуті здобувачами під час вивчення геометрії (загальноосвітня школа), основи інформаційних технологій.

## **Результати навчання та компетентності з дисципліни**

Відповідно до освітньої програми Техногенно-екологічна безпека вивчення навчальної дисципліни повинно забезпечити:

| Програмні результати навчання                          | $\Pi$ PH      |
|--------------------------------------------------------|---------------|
| використовувати інформаційні технології<br>Вміти<br>та | $\Pi P 03$    |
| комунікаційні мережі для природоохоронних задач.       |               |
| Вміти розробляти проекти з природоохоронної діяльності | $\Pi$ P $0.5$ |

- досягнення здобувачами вищої освіти таких результатів навчання:

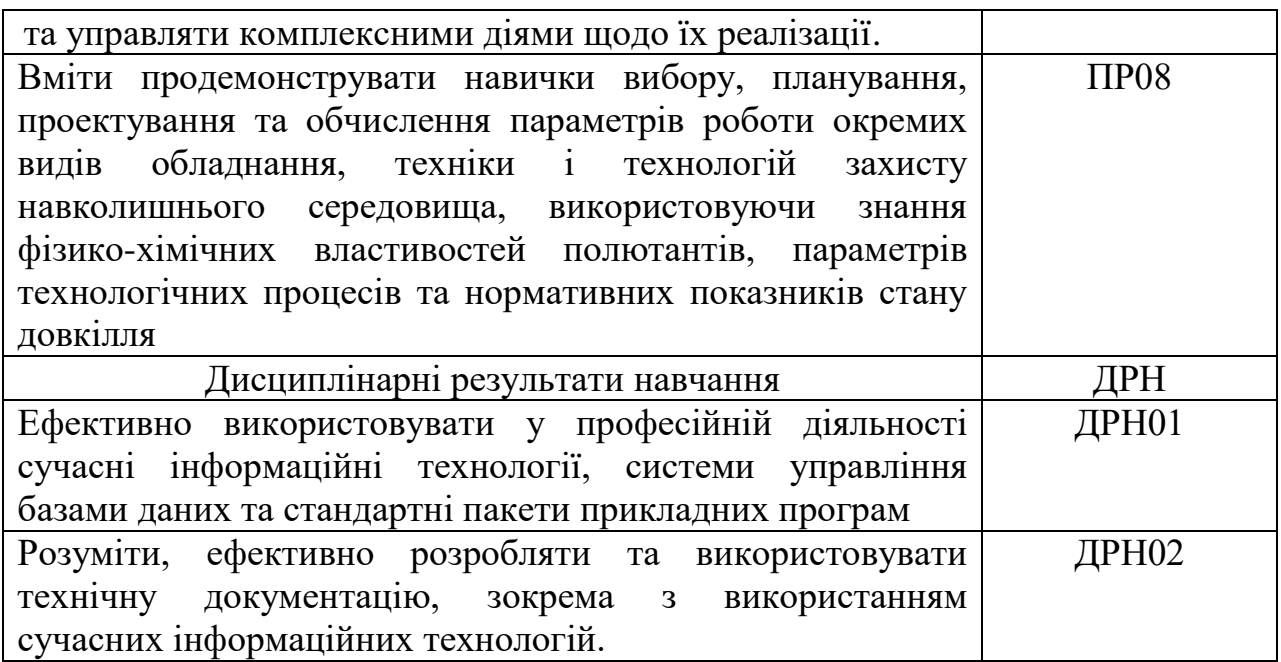

- формування у здобувачів вищої освіти наступних компетентностей:

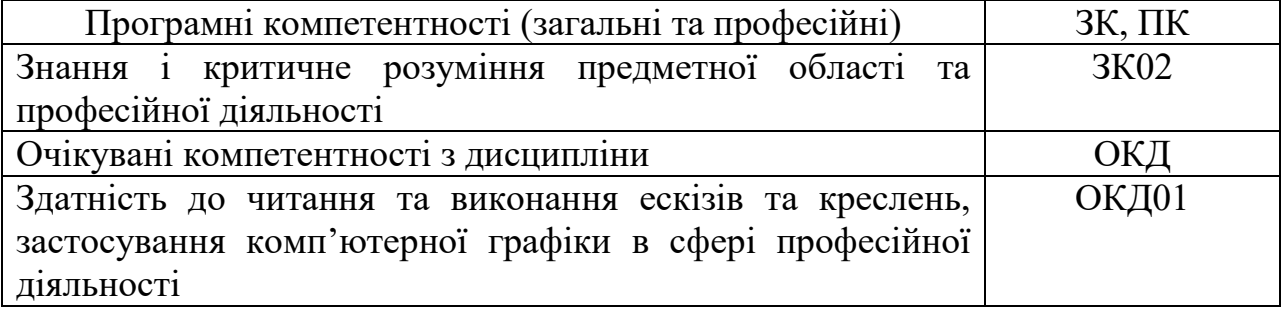

#### **Програма навчальної дисципліни**

## **Теми навчальної дисципліни: МОДУЛЬ 1. ТЕОРЕТИЧНІ ОСНОВИ ПОБУДОВИ КРЕСЛЕНЬ. Тема 1.1. Вступ. Метод проекціювання. Комплексне креслення.**

Вступ. Зміст дисципліни «Інженерна і комп'ютерна графіка», її мета та значення у системі підготовки інженерів. Огляд стандартів СКД щодо оформлення креслень: формати, масштаби, лінії, шрифти, графічні позначення матеріалів на розрізах. Геометричні побудови ухилів, конусності, спряжень, кривих другого порядку

Метод проекціювання. Центральне, паралельне та ортогональне проекціювання. Комплексне креслення (епюр Можна). Проекцiювання точки на дві та три площини проекцій. Аналіз просторового положення точки за її проекціями.

#### **Тема 1.2. Проекціювання прямої лінії та двох прямих.**

Способи завдання прямих ліній на комплексному кресленні та їхня класифікація за положенням відносно площин проекцій. Належність точки до прямої. Визначення дійсної величини відрізка прямої загального положення та кутів її нахилу до площин проекцій (спосіб прямокутного трикутника). Взаємне положення двох прямих. Конкуруючі точки.

#### **Тема 1.3. Проекціювання площини та двох площин.**

Способи завдання площин на комплексному кресленні та їхня класифікація за положенням відносно площин проекцій. Належність прямих ліній та точок до площин. Особливі лінії площин (лінії рівня та лінії найбільшого нахилу).

#### **Тема 1.4. Проекціювання геометричних тіл.**

Класифікація, аналіз та побудова зображень просторових форм. Класифікація та засоби зображення кривих ліній та поверхонь. Належність ліній та точок до поверхонь. Найбільш поширені геометричні тіла та їх проекцiювання. Побудова відсутніх проекцій точок, що належать поверхням геометричних тіл.

## **Тема 1.5. Переріз геометричних тіл проекціювальними площинами.**

Переріз гранних поверхонь проекцiювальними площинами. Переріз поверхонь обертання проекцiювальними площинами.

#### **Тема 1.6. Перетин поверхонь. Метод посередників.**

Перетин поверхонь граних тіл, перетин поверхонь обертання, метод посередника, застосування площин як посередників.

Зображення розрізів та перерізів. Типи розрізів, їх позначення та правила суміщення з видами за умови симетрії. Додаткові і місцеві види та винесені елементи, їхні позначення. Умовності та спрощення на кресленнях.

#### **Тема 1.7. Проекційні креслення. Аксонометричні проекції.**

Основи теорії аксонометричних зображень, загальні поняття та визначення. Стандартні види аксонометричних проекцій, побудова аксонометричних проекцій точок, прямих та кривих ліній, плоских фігур та об'ємних тіл.

## **МОДУЛЬ 2. КОМП'ЮТЕРНА ГРАФІКА**

## **Тема 2.1. Призначення та загальні відомості програмного засобу SolidWorks. Інтерфейс програми.**

Вступ. Призначення та загальні відомості програмного засобу SolidWorks. Знайомство з інтерфейсом та можливостями програмного засобу. Формати збереження та виведення на друк. Налаштування програми. Створення шаблонів.

## **Тема 2.2. Двовимірне креслення, створення ескізів в середовищі SolidWorks.**

Способи побудови простих геометричних об'єктів на базі ескізу, вимоги до ескізу, послідовність виконання ескізу, способи завдання розмірів і визначення взаємозв'язків об'єктів.

#### **Тема 2.3. Основи моделювання деталей в середовищі SolidWorks.**

Основні методи побудови тривимірних моделей деталей в системі автоматизованого проектування SolidWorks.

## **Тема 2.4. Створення креслеників за створеними тривимірними моделями в середовищі SolidWorks.**

Прийоми побудови асоціативних креслеників деталей. Вивчення прийомів автоматизованої побудови перерізів і розрізів на асоціативних креслениках деталей та аксонометрії.

## **Тема 2.5. Моделювання складальних одиниць в середовищі SolidWorks.**

Способи проєктування збірки. Основні інструменти та прийоми роботи в режимі збірки. Використання додатку SolidWorks Toolbox. Особливості роботи з масивами елементів.

## **Тема 2.6. Додаткові прийоми роботи в середовищі SolidWorks.**

Жести миші, гарячі клавіши, instant 3D, підготовка моделі до 3D друку.

## **Розподіл дисципліни у годинах за формами організації освітнього процесу та видами навчальних занять:**

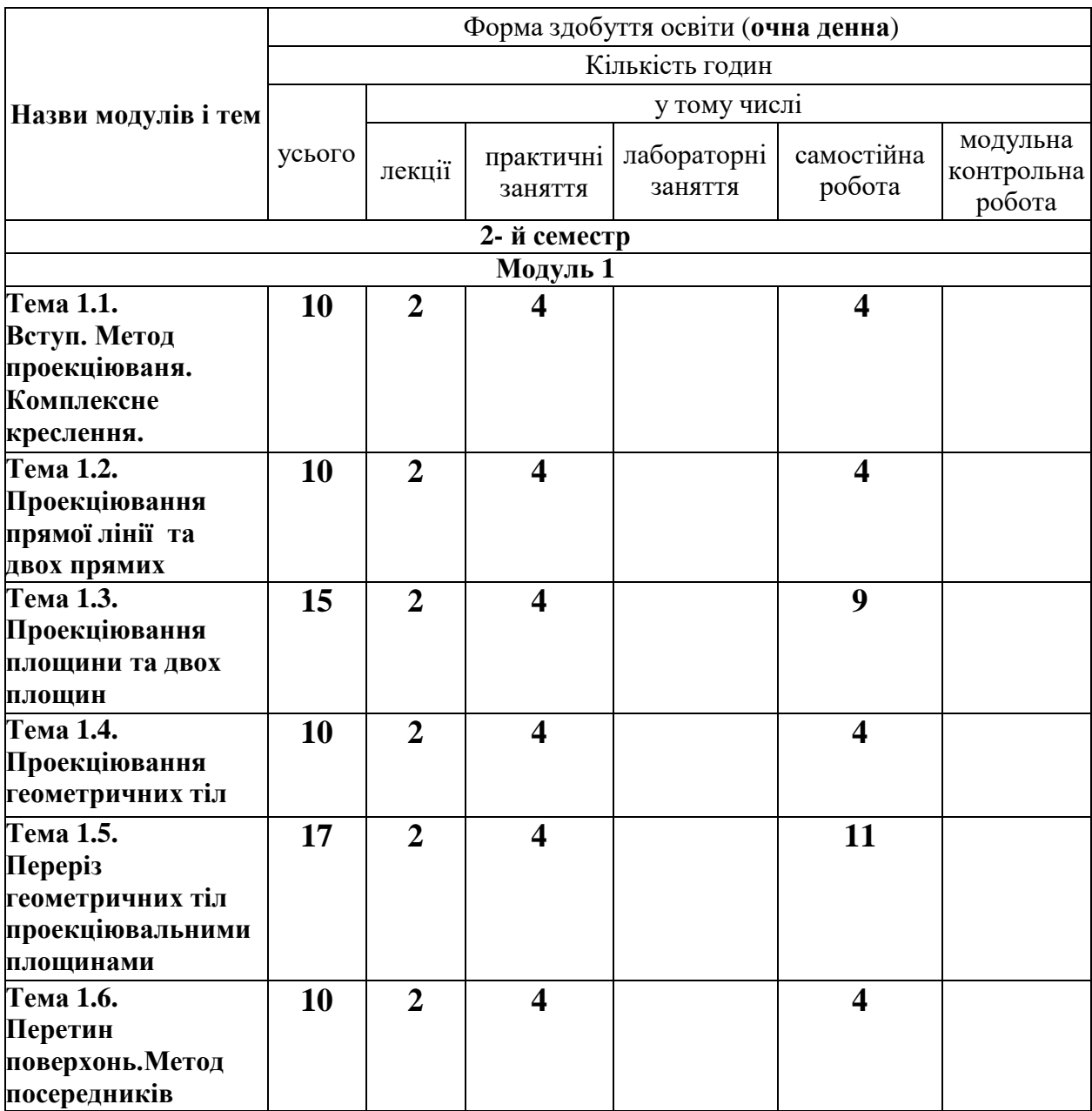

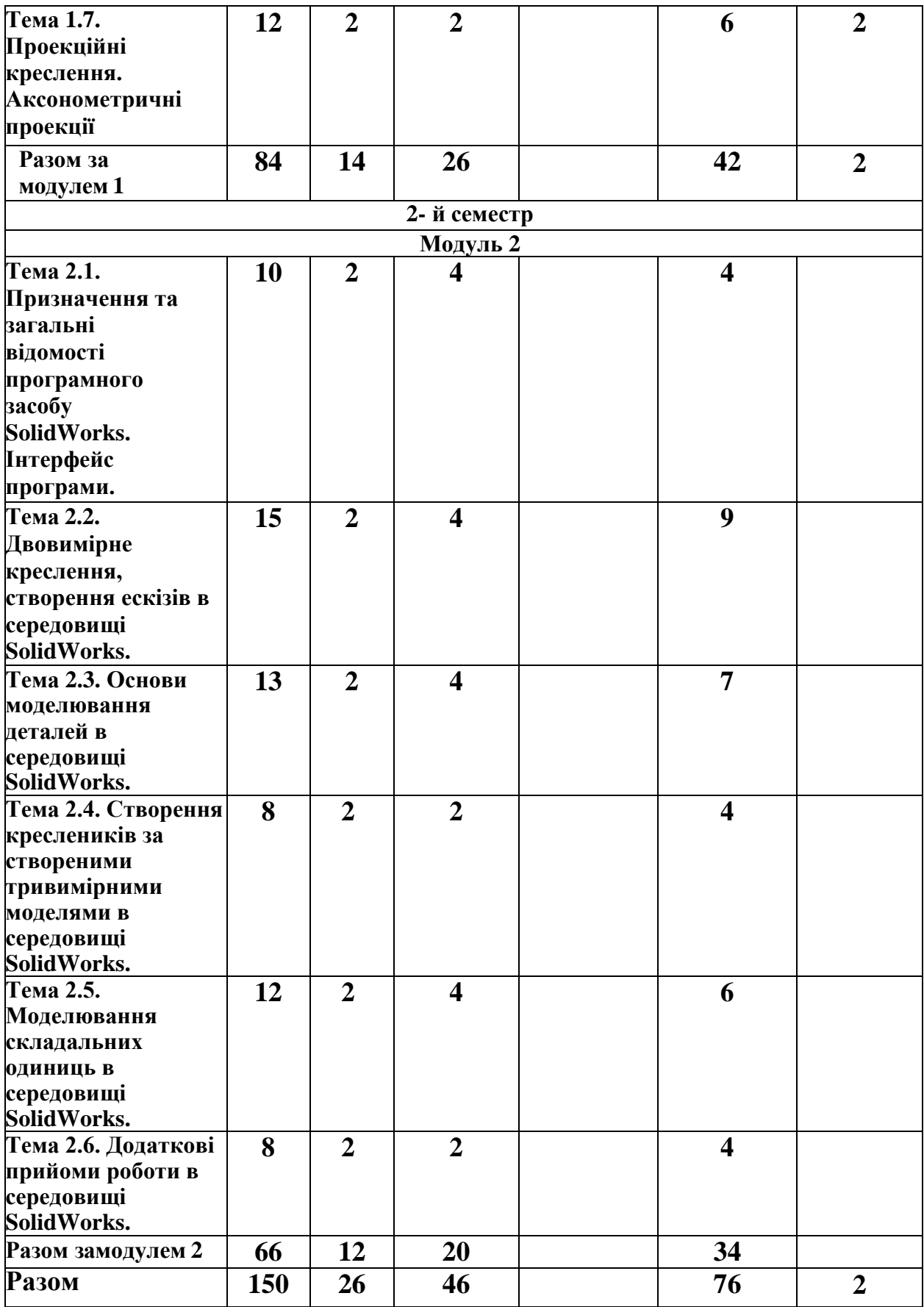

**Теми практичних занять**

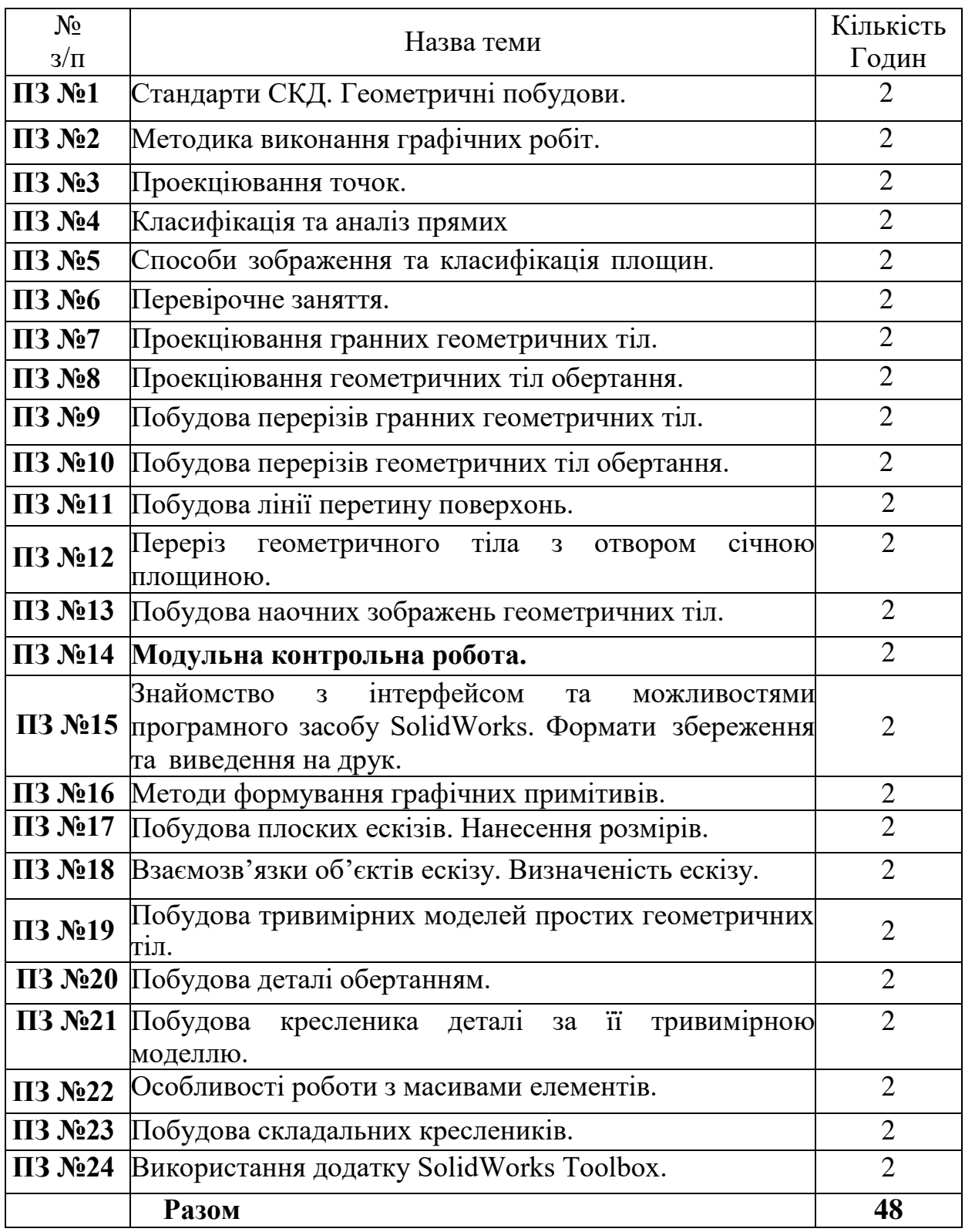

# **Орієнтовна тематика індивідуальних завдань**

Індивідуальні завдання до виконання графічних робіт надані у методичному забезпеченні 4-6.

## **Форми та методи навчання і викладання**

Вивчення навчальної дисципліни реалізується в **таких формах**: навчальні заняття за видами, виконання індивідуальних завдань , консультації, контрольні заходи, самостійна робота.

В навчальній дисципліні використовуються такі методи навчання і викладання:

- методи навчання за джерелами набуття знань: словесні методи навчання (лекція, пояснення, бесіда); наочні методи навчання (ілюстрація, демонстрація); практичні методи навчання (графічна робота);

- методи навчання за характером логіки пізнання: аналітичний;

- методи навчання за рівнем самостійної розумової діяльності тих, хто навчається: частково-пошуковий;

- інноваційні методи навчання: робота з навчально-методичною літературою та відео метод;

- науково-дослідна робота;

- самостійна робота.

## **Оцінювання освітніх досягнень здобувачів вищої освіти.**

#### **Засоби оцінювання**

Засобами оцінювання та методами демонстрування результатів навчання є: залік, перевірочна робота, модульна контрольна робота, захист індивідуальних графічних робіт.

## **Критерії оцінювання**

Оцінювання рівня навчальних досягнень здобувачів з навчальної дисципліни здійснюється за 100-бальною шкалою.

#### **Форми поточного та підсумкового контролю**

*Поточний контроль* проводиться при захисті індивідуальних графічних робіт, перевірочної роботи, модульної контрольної роботи.

*Підсумковий контроль* проводиться у формі диференційованого заліку.

## **Розподіл та накопичення балів, які отримують здобувачі, за видами навчальних занять та контрольними заходами з дисципліни**

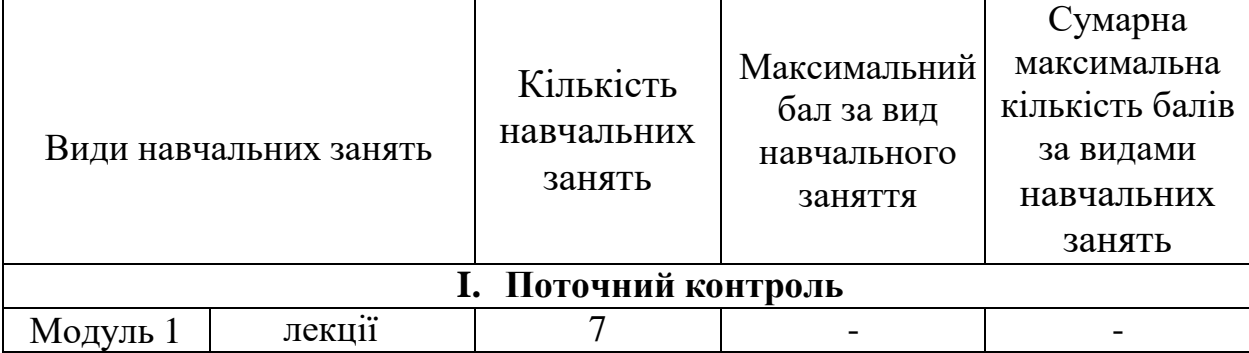

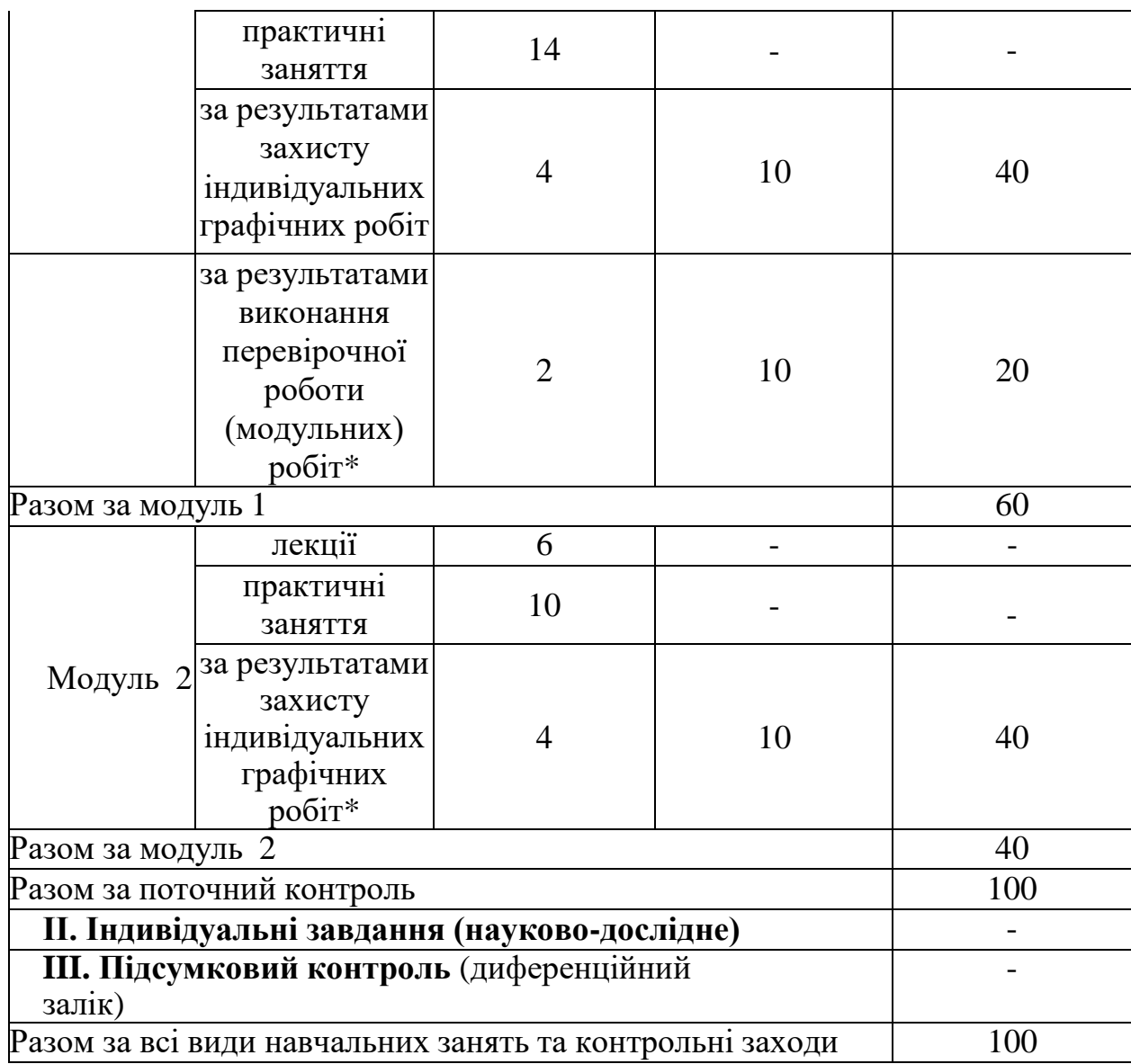

\* *види навчальних занять та контрольні заходи для обов'язкового виконання.*

#### **Поточний контроль.**

*Критерії поточного оцінювання знань здобувачів за виконану графічну роботу, перевірочну роботу, модульну контрольну роботу (оцінюється в діапазоні від 0 до 10 балів):*

10 балів – робота без помилок або з однією незначною помилкою, здобувач може вірно пояснити всі свої графічні побудови;

9-7 балів – робота з двома-трьома незначними помилками, більшість своїх графічних побудов здобувач пояснює вірно;

6-4 балів – помилки, або відсутні деякі графічні побудови, всі свої наявні графічні побудови здобувач пояснює вірно;

3-2 бали – здобувач не може пояснити більшість графічних побудов;

1 бал – графічне завдання перенесено на креслення вірно, інші побудови відсутні або виконані невірно;

0 балів – робота не відповідає завданню або відсутня.

Критерієм успішного проходження здобувачем вищої освіти підсумкового оцінювання буде досягнення ним мінімального порогу в 50 балів.

#### **Політика викладання навчальної дисципліни**

1. Вчасне виконання індивідуальних графічних робіт, активна участь в обговоренні навчальних питань, попередня підготовка до практичних занять за рекомендованою літературою, якісне і своєчасне виконання завдань.

2. Сумлінне виконання розкладу занять з навчальної дисципліни.

3. З навчальною метою під час заняття мобільними пристроями дозволяється користуватися тільки з дозволу викладача.

4. Здобувач вищої освіти має право дізнатися про свою кількість накопичених балів у викладача навчальної дисципліни та вести власний облік цих балів.

## **РЕКОМЕНДОВАНІ ДЖЕРЕЛА ІНФОРМАЦІЇ**

#### **Література**

1. В.Є. Михайленко, В.М. Найдиш, І.А. Скидан, А.М. Підкоритов. Інженерна та комп'ютерна графіка: Підручник. К.: Вища шк., 2001. 350 с.

2. Інженерна та комп'ютерна графіка : Курс лекцій. О.О. Ковальов, С.В. Васильєв, А.Я. Калиновський. Х. : НУЦЗУ, 2014. 109 с. URL: <http://books.nuczu.edu.ua/download.php?rec=5121&mode=1>

3. Інженерна та комп'ютерна графіка: Методичні вказівки з організації самостійної роботи студентів при вивченні дисципліни: Розділ: теоретичні основи побудови креслень. С.В. Васильєв, Г.В. Морозова, О.О. Ковальов. Х.: НУЦЗУ, 2013 . 63 с.

URL: <http://books.nuczu.edu.ua/download.php?rec=4950&mode=1>

4. Інженерна та комп'ютерна графіка: Методичні вказівки до виконання графічних робіт. С.В. Васільєв, А.Я. Калиновський, О.О. Ковальов та ін. Х.: НУЦЗУ, 2018. 48 с.

URL: <http://books.nuczu.edu.ua/download.php?rec=6429&mode=1>

5. Інженерна та комп'ютерна графіка: Методичні вказівки до виконання розрахунково-графічних робіт слухачами заочної форми навчання: Розділ: Теоретичні основи побудови креслень. Х.: НУЦЗУ, 2011. 24 с. URL: <http://books.nuczu.edu.ua/download.php?rec=4373&mode=1>

6. Васильєв С.В., Грицина Н.І., Калиновський А.Я. Методичні вказівки до виконання завдань з розділу "Комп'ютерна графіка". Харків: УЦЗУ, 2008. 36 c.

7. Комп'ютерна графіка: SolidWorks: Навчальний посібник. М.М. Козяр, Ю.В. Фещук, О.В. Парфенюк. Херсон: Олді-плюс, 2018. 252 с.

8. Інженерна графіка в SolidWorks: Навчальний посібник. С.І. Пустюльга, В.Р. Самостян, Ю.В. Клак. Луцьк: Вежа, 2018. 172 с.

9. ДСТУ ISO. Національний стандарт України. Київ: Держспоживстандарт України, 2006.

10. Слободянюк О.В., Мокін В.Б., Мокін Б.І. Формування вмінь студентів з інженерної та комп'ютерної графіки в умовах дистанційного навчання. Монографія, Вінниця: ВНТУ, 2016, 208 с.

11. Коливання маятника, точка підвісу якого обертається навколо вертикальної осі. Л. М. Куценко, О. М. Семків. Сучасні проблеми моделювання. 2016. Вип. 7. С. 81-86.

URL: <http://repositsc.nuczu.edu.ua/handle/123456789/6166>

12. Куценко Л.М. Модель підвіски з двома вантажами для компенсації вертикальних коливань візка при русі по шляху синусоїдального профілю. Куценко Л.М., Калиновський А.Я., Васильєв С.В., Семків О.М., Болібрух Б.В. Зб. наук. праць «Проблеми надзвичайних ситуацій». Харків : НУЦЗУ, 2019. Вип. 1(29). С. 139-151.

URL: <http://repositsc.nuczu.edu.ua/handle/123456789/10441>

*13.* Семків О. М., Калиновський А.Я., Сухарькова О.І. Графічні комп'ютерні технології проектування нехаотичних механічних систем. Сучасні проблеми моделювання: зб. наук, праць. Мелітополь: Видавництво МДПУ ім. Б. Хмельницького, 2022. Вип. 24. С. 169-178.

URL: <http://repositsc.nuczu.edu.ua/handle/123456789/16777>

## *Додатково*

1. Освітньо-професійна програма вищої освіти «Техногенноекологічна безпека» за першим (бакалаврським) рівнем вищої освіти в галузі знань 18 «Виробництво та технології» за спеціальністю 183 «Технології захисту навколишнього середовища». (Розглянуто та затверджено вченою радою Національного університету цивільного захисту України протокол № 11 від 28 червня 2023 р.) [https://nuczu.edu.ua/images/topmenu/osvitnya\\_diyalnisti/osvitni\\_programi/2023/1](https://nuczu.edu.ua/images/topmenu/osvitnya_diyalnisti/osvitni_programi/2023/183_TEB_bak23.pdf) 83 TEB bak23.pdf

2. Пробна версія SOLIDWORKS (ОнЛайн) https://my.solidworks.com/try-solidworks?lang=en

## *Інформаційні ресурси*

- 1. <https://help.solidworks.com/>
- 2. [http://repositsc.nuczu.edu.ua](http://repositsc.nuczu.edu.ua/)
- 3. <http://library.nuczu.edu.ua/>

Розробник: Викладач кафедри інженерної та аварійно-рятувальної техніки  $\sqrt{m_1^2}$  Олена СУХАРЬКОВА